# Type Annotations in Python

Terribly Intimidating or Tremendously Informative?

Gregory M. Kapfhammer PyOhio 2021

```
def start(t: Talk) -> List[Fun, Learn]:
```

## Okay, what is this about?

#### **Key Questions**

What are the **benefits** and **challenges** associated with using type annotations inside of Python program? Will types make me a better programmer?

#### **Intended Audience**

An adventuresome Python programmer who wants to explore how both a new paradigm and software tools can improve their development skills!

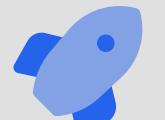

Let's explore type annotations in Python programs!

## Python Program without Annotations

```
def extract_urls(df):
   """Extract a list of urls."""
   urls = []
   if "Url" in df.columns:
       urlc = df["Url"]
        if urlc is not None:
            urls = urlc.tolist()
   return urls
```

What is the type of df? The terrible docstring does not say! What is the behavior of return urls in this function?

## Python Program without Annotations

```
def extract urls(df):
    """Extract a list of urls."""
   urls = []
   if "Url" in df.columns:
       urlc = df["Url"]
        if urlc is not None:
            urls = urlc.tolist()
   return urls
```

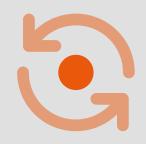

What happens if the program becomes more complex?

## Python Program with Annotations

```
def extract_urls(df: pandas.DataFrame) -> List[str]:
   """Extract a list of urls."""
   urls = []
   if "Url" in df.columns:
       urlc = df["Url"]
       if urlc is not None:
            urls = urlc.tolist()
   return urls
```

What is the purpose of df: pandas. DataFrame ?

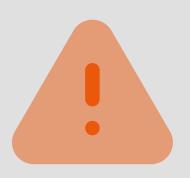

# Wait, isn't this more complicated?

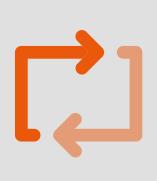

Do type annotations have any benefits?

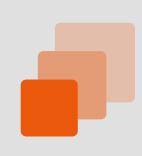

What are the trade-offs of type annotations?

# Challenges

- Readability: function signatures are more difficult to read
- Productivity: programmers often must add type annotations
- Complexity: programs use many new classes and types

### Benefits

- Fail-fast: quickly catch errors
   before running Python programs
- Tooling: text editors signal problems to programmers
- Understanding: developers
   understand the structure of data

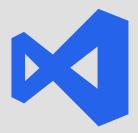

Pyright language server in VS Code and Neovim

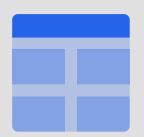

Mypy static type checker in terminal or editor

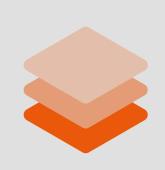

# Easy command-line interface with Typer

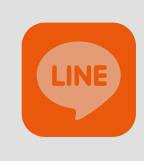

# Quickly find a defect that crashes a program

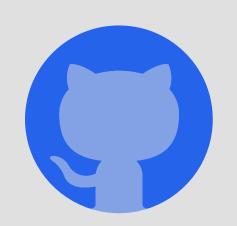

AnalyzeActions/WorkKnow

# Command-Line Interface with Typer

```
import typer
cli = typer.Typer()
@cli.command()
def download(
    repo_urls: List[str],
    repos_csv_file: Path = typer.Option(None),
    results_dir: Path = typer.Option(None),
    env_file: Path = typer.Option(None),
```

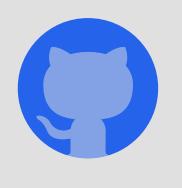

See AnalyzeActions/WorkKnow for details!

#### Command-Line Interface

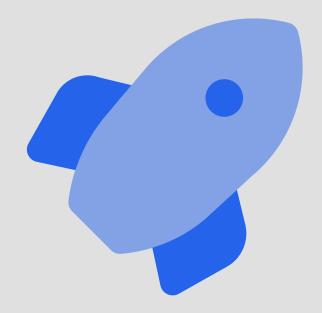

- Using type annotations, Typer can:
  - automatically generate all menus
  - perform error checking on all arguments
  - convert all arguments to the correct type

# Defect Detection with Pyright

```
def create_results_zip_file(
   results_dir: Path, results_files: List[str]
) -> None:
   """Make a .zip file of all results."""
   with zipfile.ZipFile(
       "results/All-WorkKnow-Results.zip",
        "W",
   ) as results_zip_file:
       for results_file in results_files:
           results_zip_file.write(results_files)
```

### Pyright Feedback in VS Code

```
Argument of type "List[str]" cannot be assigned to parameter "filename" of type "StrPath" in function "write"
```

```
with zipfile.ZipFile(
    "results/All-WorkKnow-Results.zip",
    "w",
) as results_zip_file:
    for results_file in results_files:
        results_zip_file.write(results_files)

        results_file
```

# Type Annotations in Python

Terribly Intimidating or Tremendously Informative?

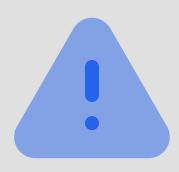

Programmers define types

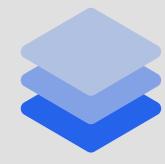

Automatically create command-line

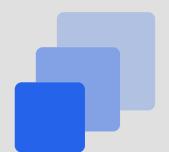

Type checkers automatically find bugs

# Type Annotations in Python

Yes, they are Tremendously Informative! Try them!

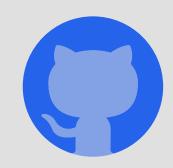

AnalyzeActions/WorkKnow

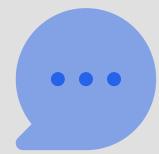

https://www.gregorykapfhammer.com/

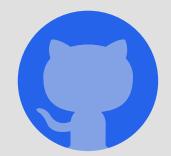

gkapfham/pyohio2021-presentation